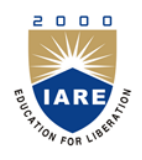

# **INSTITUTE OF AERONAUTICAL ENGINEERING**

**(Autonomous)** Dundigal, Hyderabad - 500 043

# **INFORMATION TECHNOLOGY**

### **DEFINITIONS AND TERMINOLOGY QUESTION BANK**

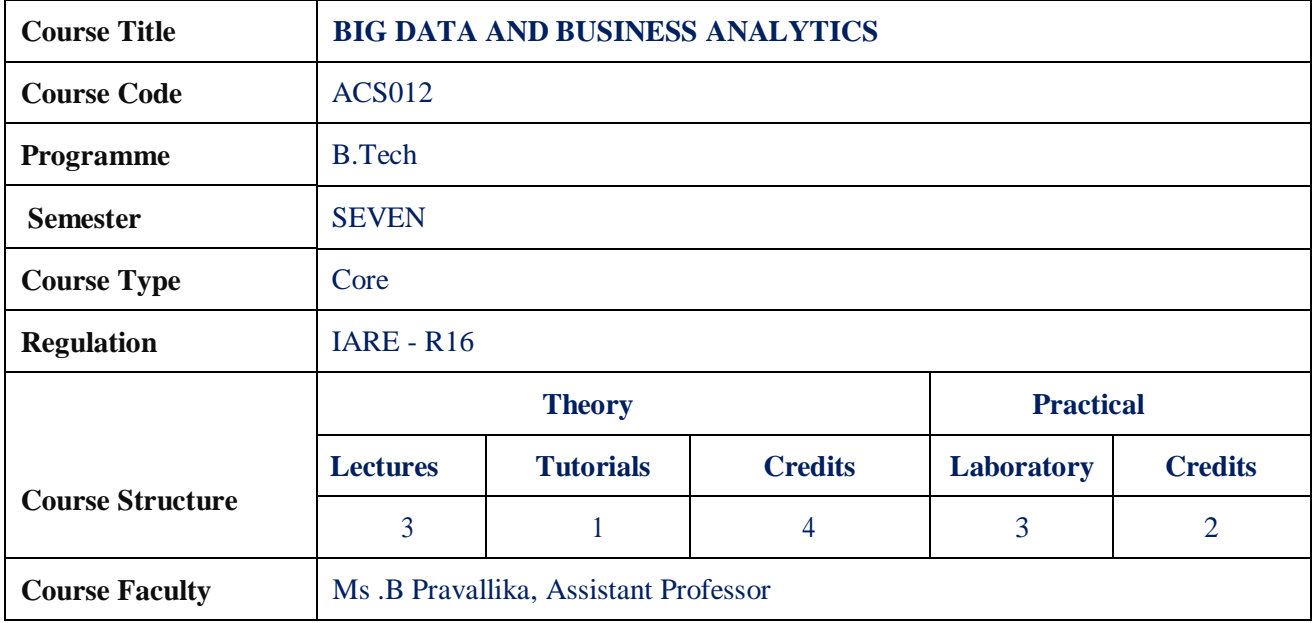

#### **COURSE OBJECTIVES:**

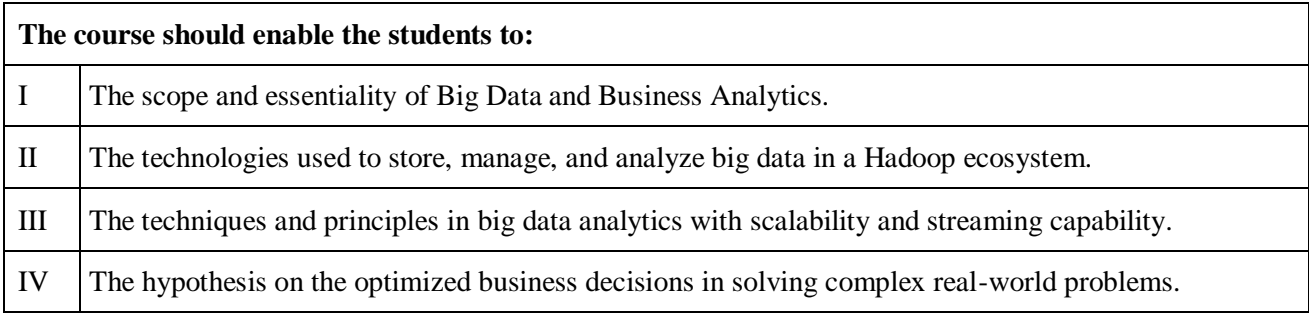

## **DEFINITIONS AND TERMINOLOGYQUESTION BANK**

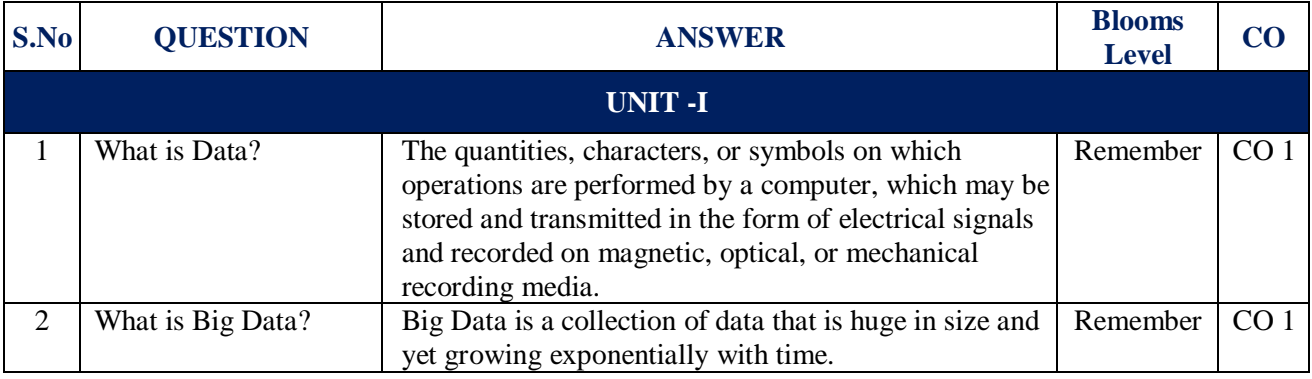

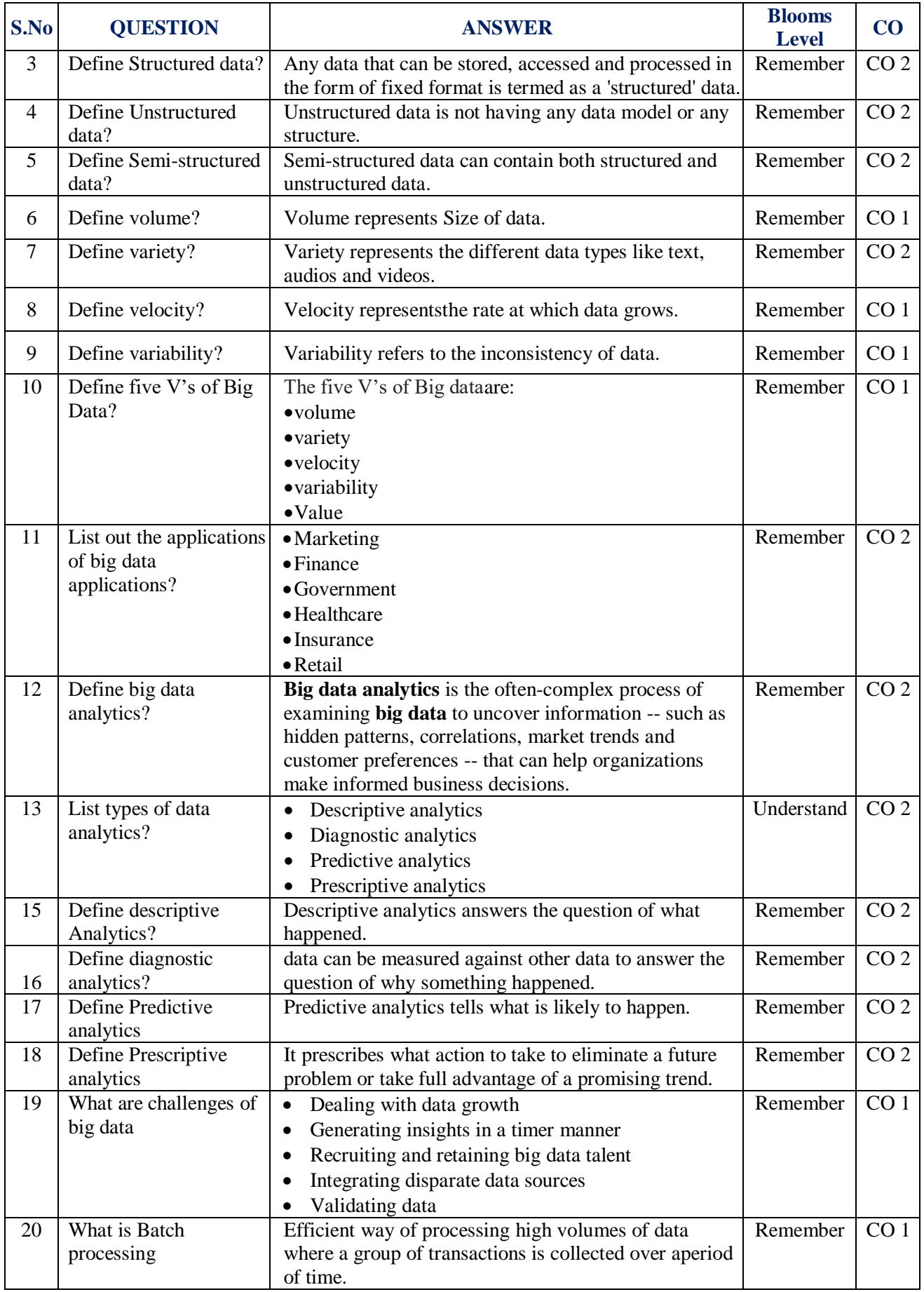

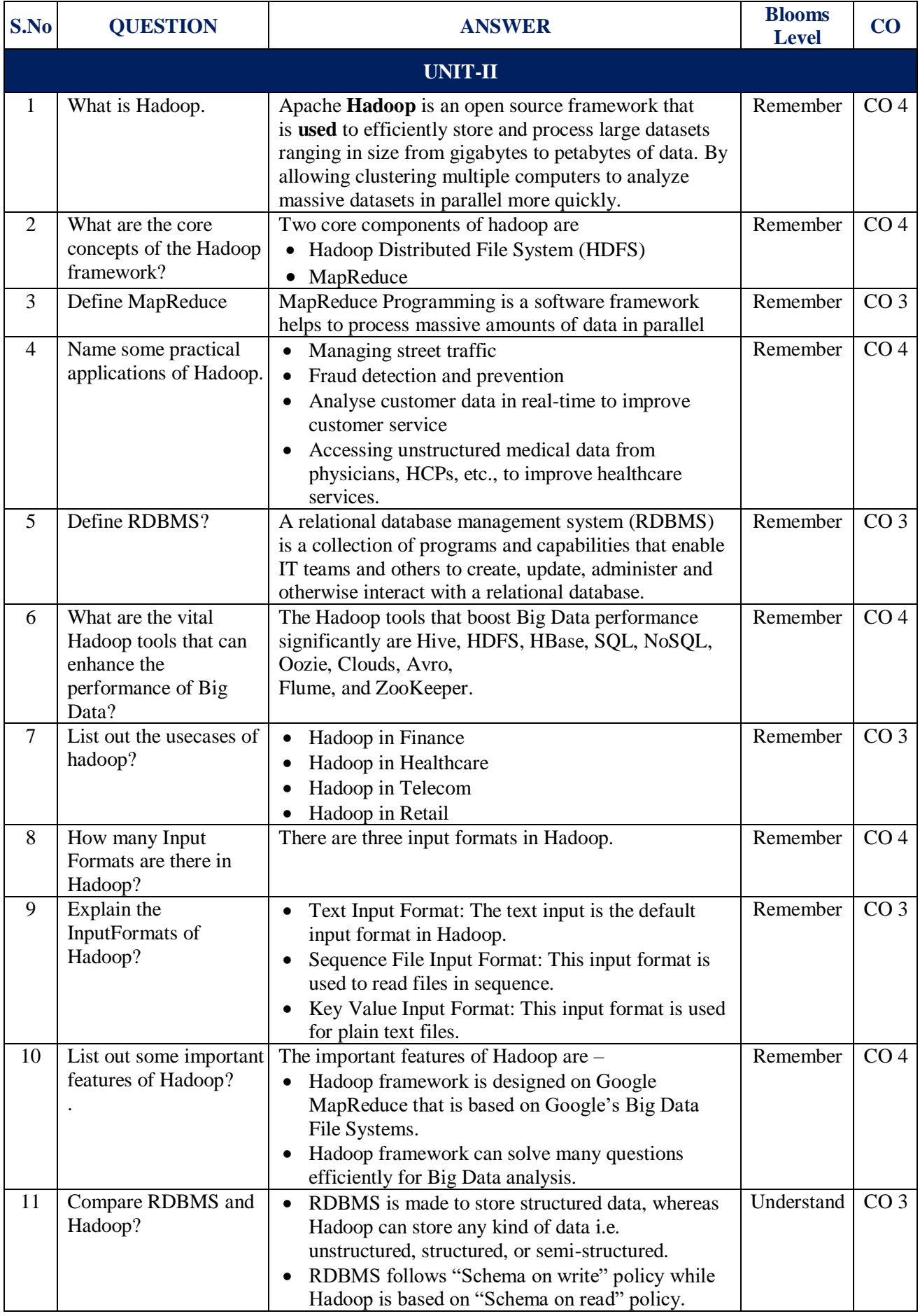

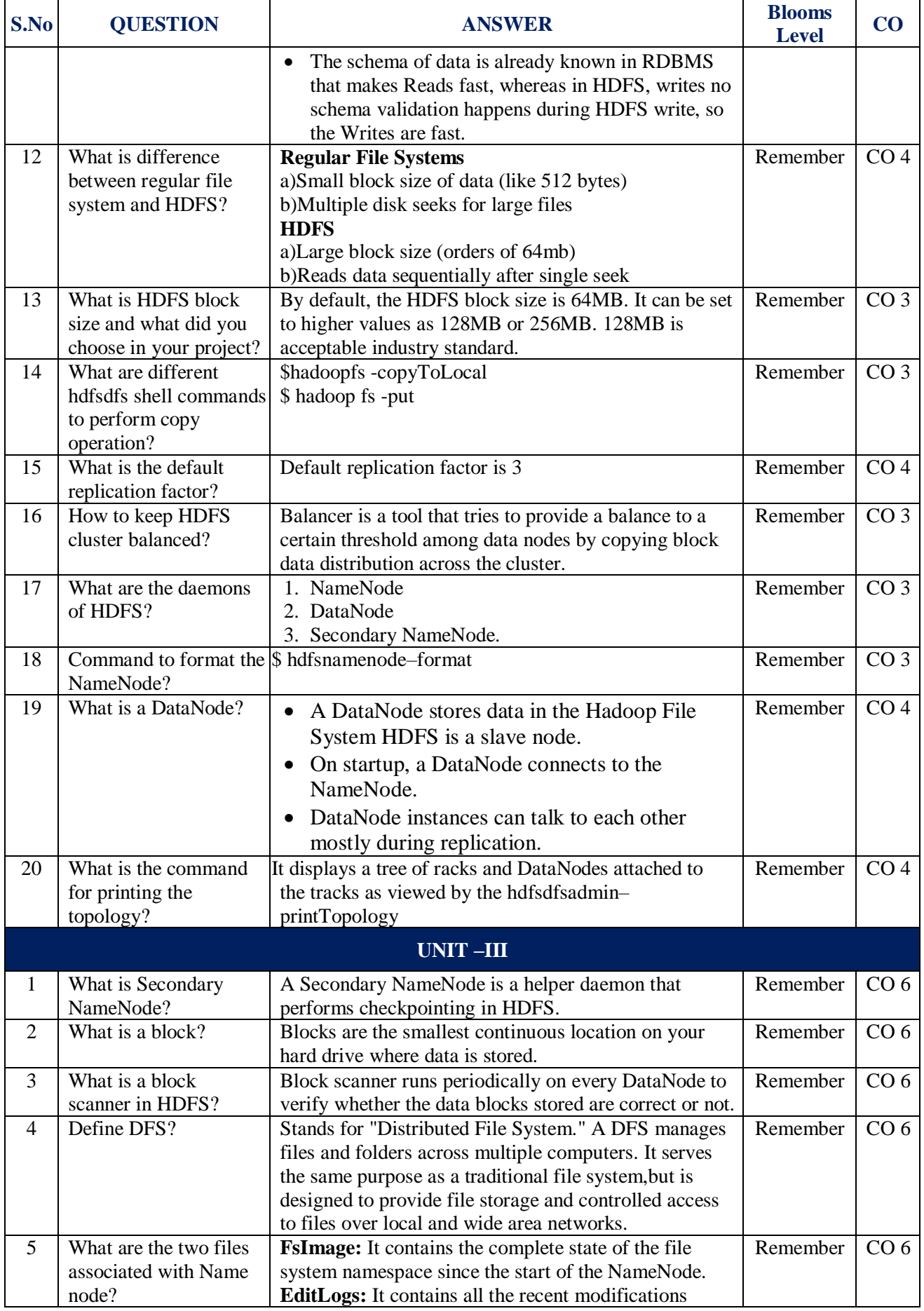

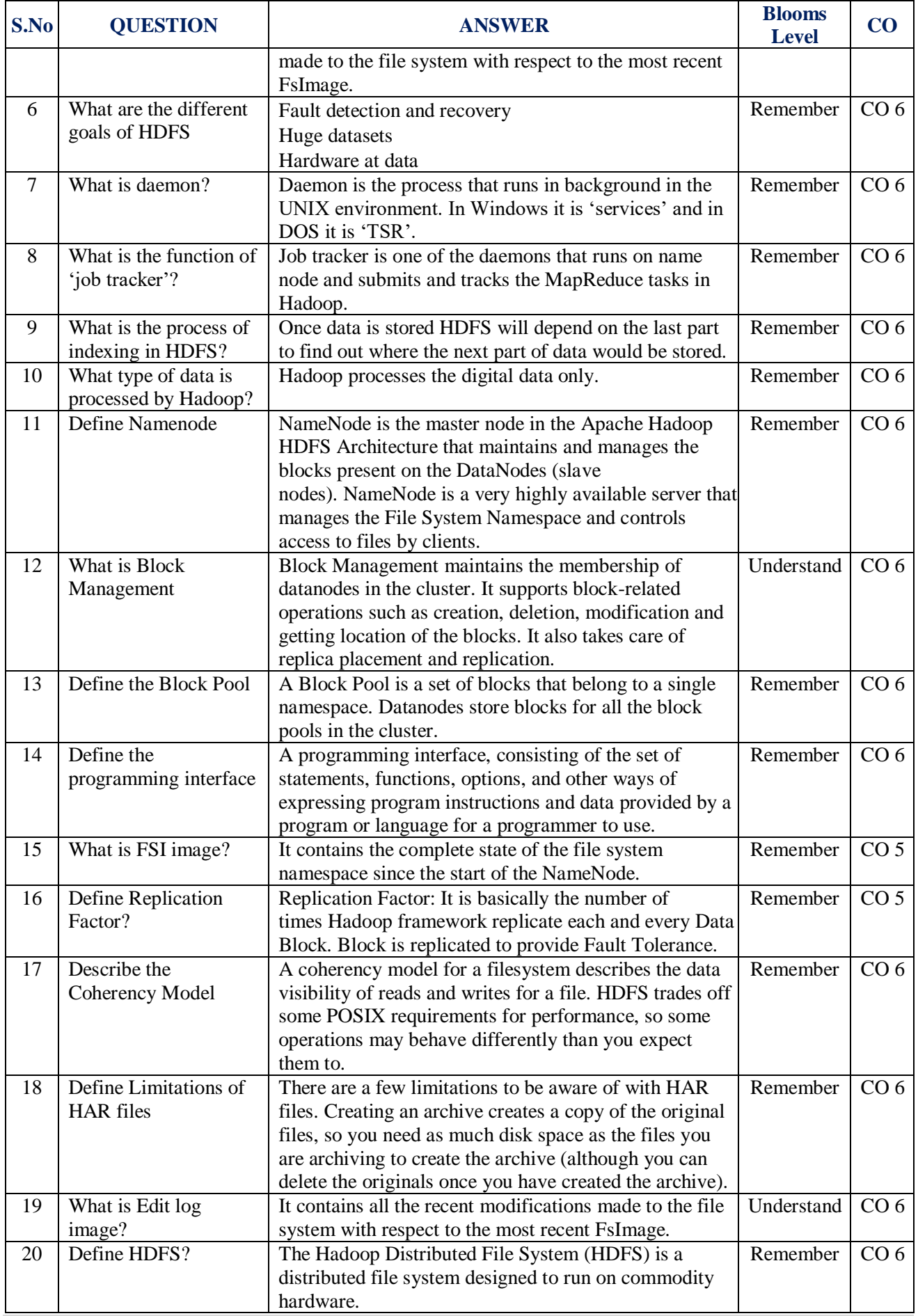

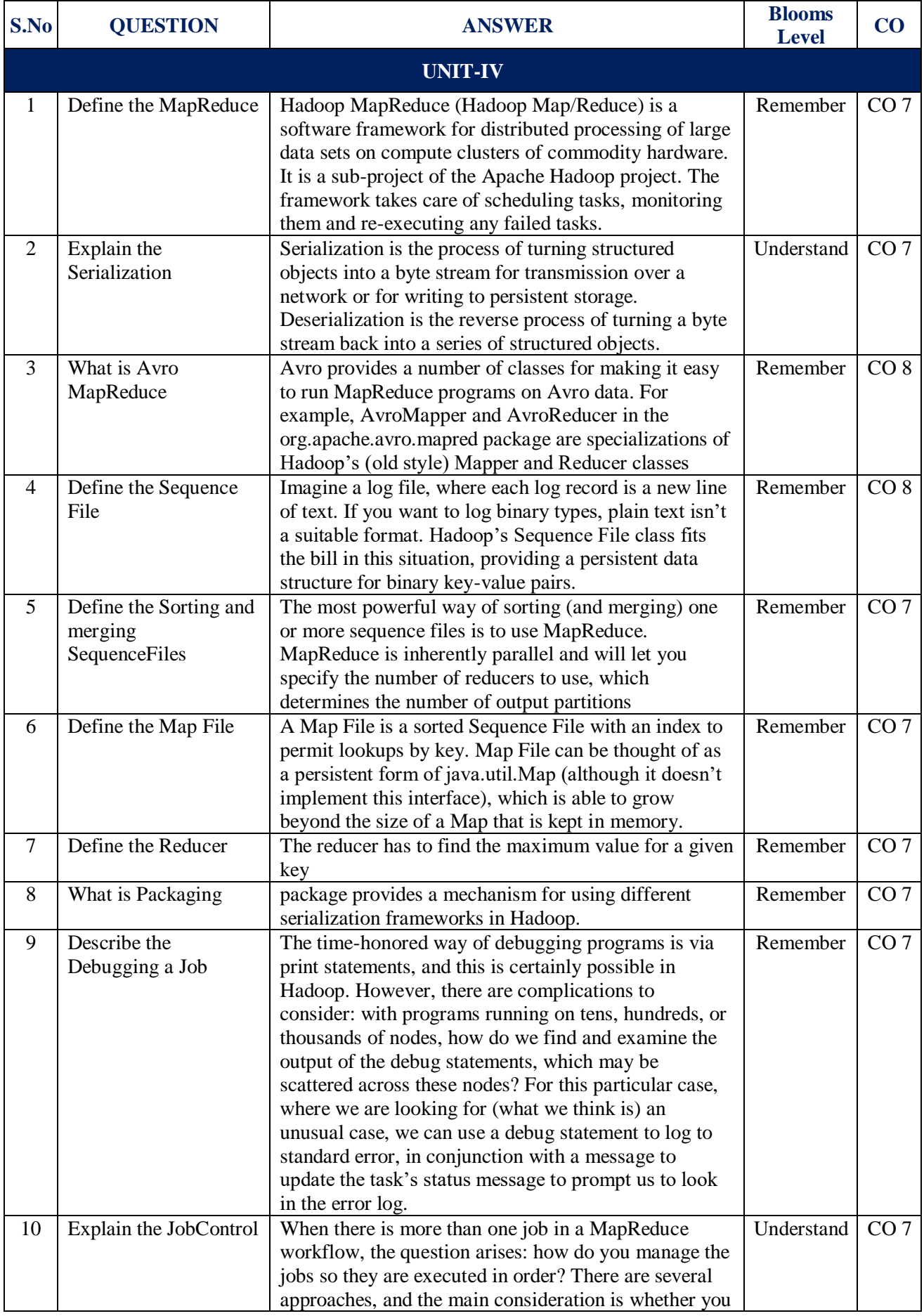

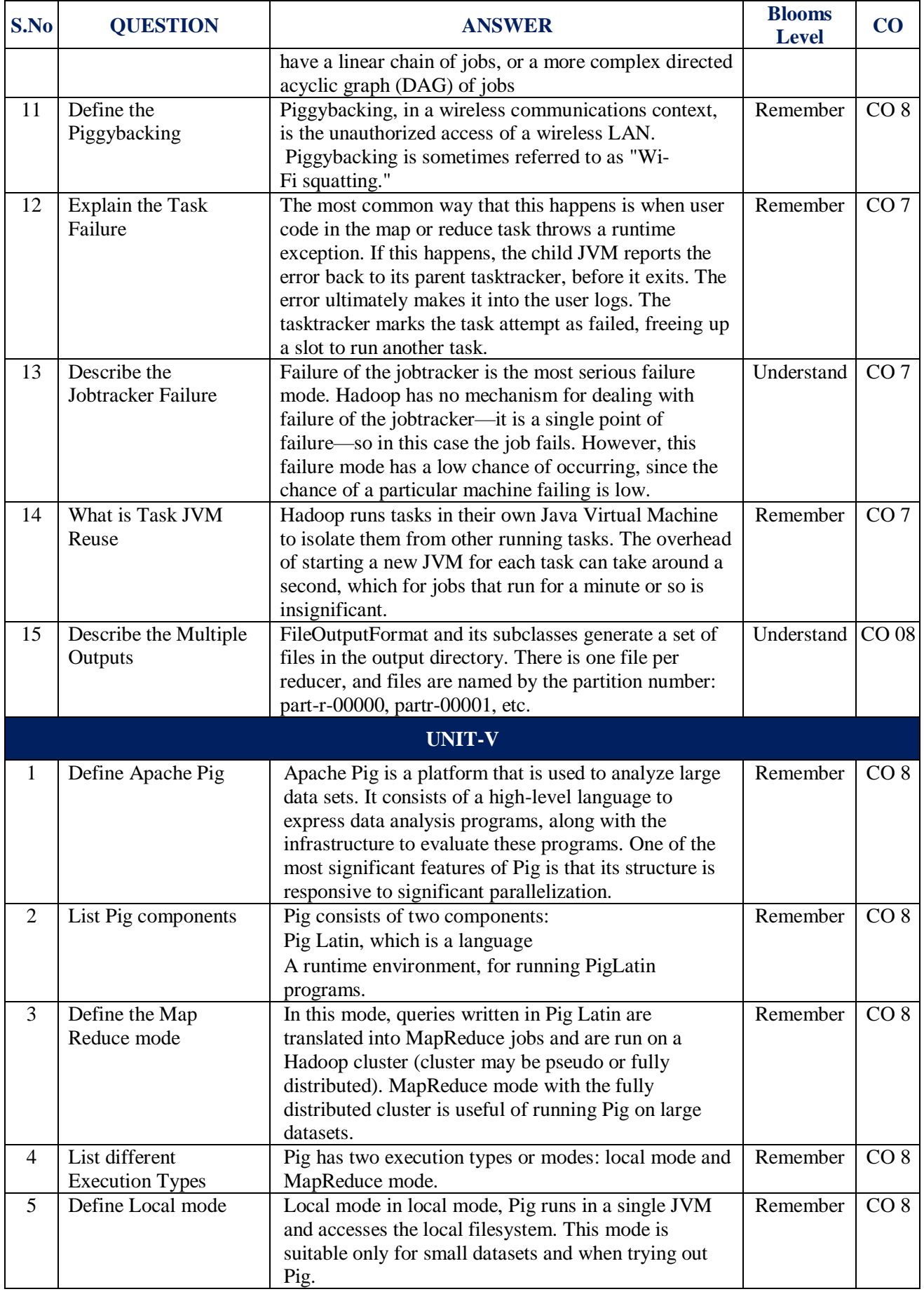

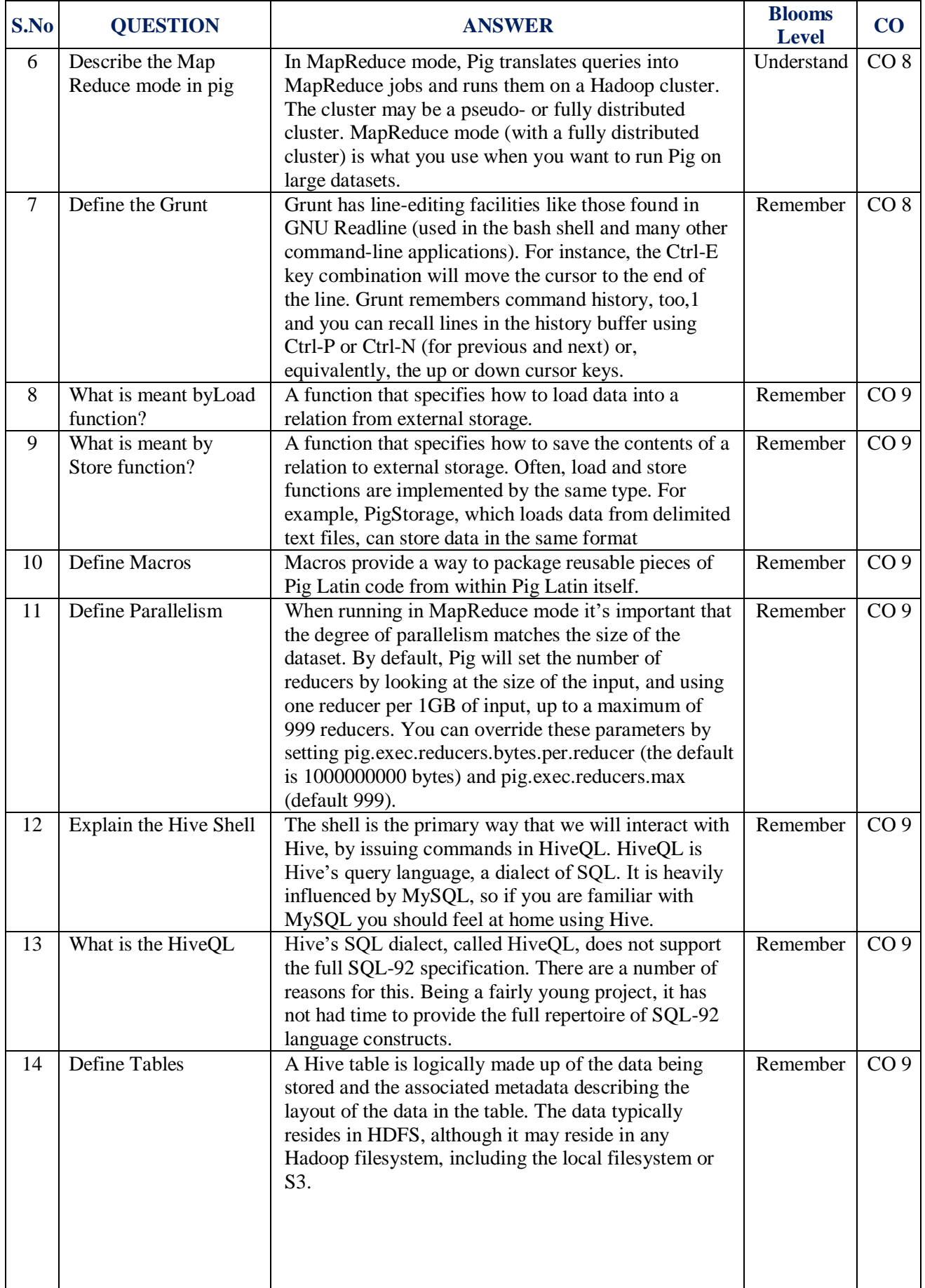

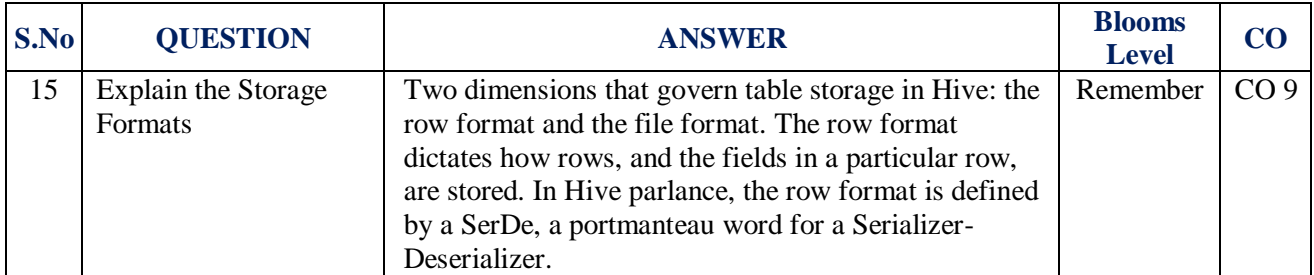

**Signature of the Faculty HOD, IT**